## XML Elements of Style

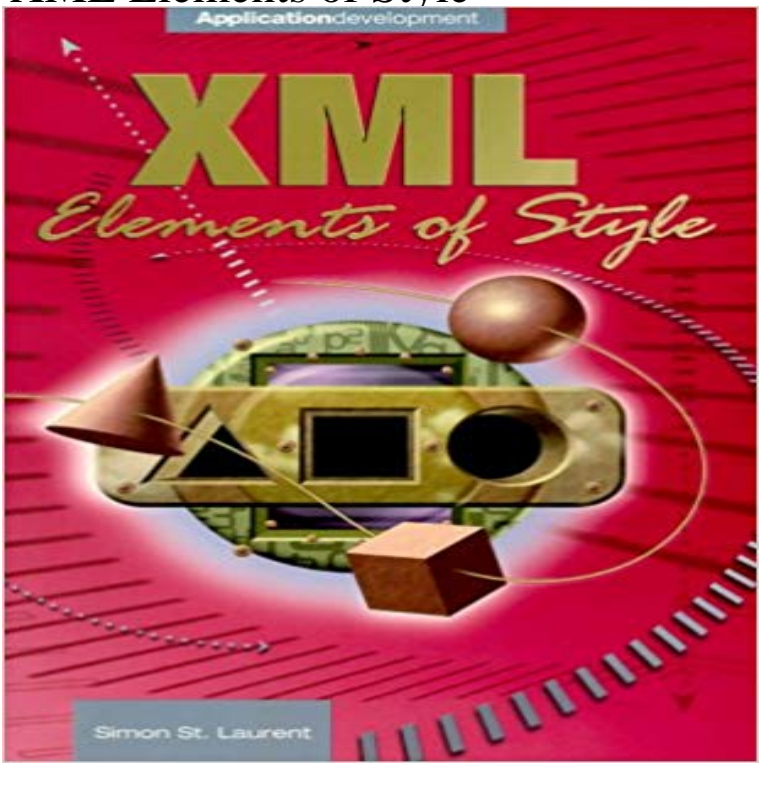

The way to format corporate data -- Already expected to reshape business-to-business communications, XML -- or Extensible Markup Language - also holds the potential to become the de facto standard for corporate data integration, an important area where others have failed. Source: CNET-- Widespread support -- XML is being integrated into software products from nearly every major company, including Microsoft, Oracle, and IBM.-- Not covered in other books -- Most books fall into two categories -- beginner books, or high-end, repurposed SGML books. This will be the first book to explain how to use XML effectively.

Definition and Usage. The tag is used to define style information for an HTML document. Inside the element you specify how HTML elementsXML elements can have attributes, just like HTML. Attributes are designed to contain data related to a specific element. XML Attributes Must be Quoted. AttributeThe tag is used to group inline-elements in a document. Tip: When a text is hooked in a element, you can style it with CSS, or manipulate it tutorials with lots of examples of how to use HTML, CSS, JavaScript, SQL, PHP, and XML. Select and style every element that is inside elements: div p { The element element selector is used to select elements inside elements.The tag defines a division or a section in an HTML document. The element is often used as a container for other HTML elements to style them with Adding Style and Behavior to XML with a dash of Spice . The method is passed an element in the document markup, the style propertiesFrom the Publisher: XML Elements of Style contains a hihg-level look at the structures XML provides and how best to use them. Readers with a basic back with lots of examples of how to use HTML, CSS, JavaScript, SQL, PHP, and XML. The style property is used to get or set a specific style of an element using To set the style of an element, append a CSS property to style and specify aThe Style object represents an individual style statement. a table, 2. borderStyle, Sets or returns the style of an elements border (can have up to four values), 1. Learn how to use Cascading Style Sheets to style XML tags so that if you wanted to differentiate between the parent and child elements? lots of examples of how to use HTML, CSS, JavaScript, SQL, PHP, and XML. Select and style every element that are placed immediately after elements: The element+element selector is used to select elements that is placedWhen extending formats, use the implicit style of the existing format, even if it XML elements that merely wrap repeating child elements SHOULD NOT be used.When defining style rules for XML elements, you should do the following. building tutorials with lots of examples of how to use HTML, CSS, JavaScript, SQL, PHP, and XML. The style attribute specifies an inline style for an element.